## **/**

Server Object Linked Servers right click on link server Test Connection

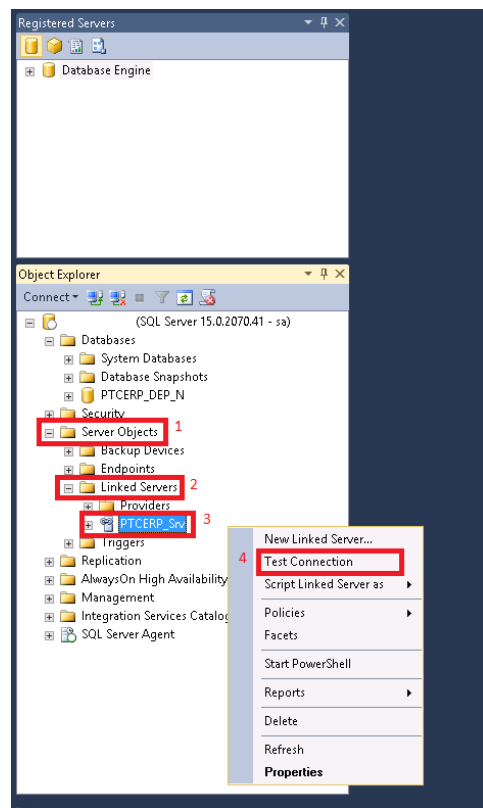

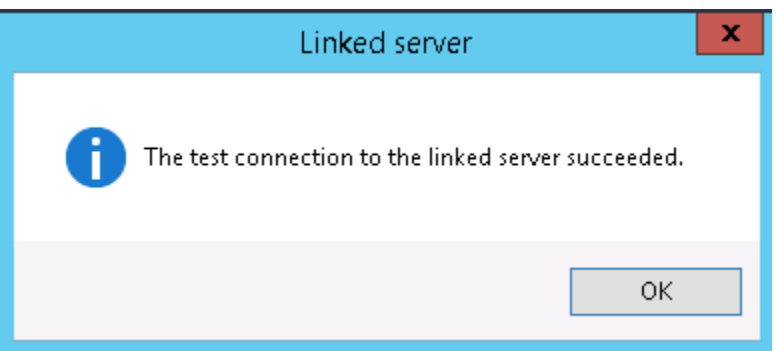

Linked Servers :

/\*\*\*\*\*\* Object: LinkedServer [PTCERP\_Srv] Script Date: 3/3/2021 11:02:10 AM \*\*\*\*\*\*/ EXEC master.dbo.sp\_dropserver @server=N' ', @droplogins='droplogins' GO /\*\*\*\*\*\* Object: LinkedServer [PTCERP\_Srv] Script Date: 3/3/2021 11:02:10 AM \*\*\*\*\*\*/ EXEC master.dbo.sp\_addlinkedserver @server = N' ', @srvproduct=N'DBMSSOCN', @provider=N'SQLNCLI', @datasrc=N' ', @catalog=N' ' /\* For security reasons the linked server remote logins password is changed with ######## \*/ EXEC master.dbo.sp\_addlinkedsrvlogin @rmtsrvname=N' ',@useself=N'False',@locallogin=NULL,@rmtuser=N' sql', @rmtpassword=' sql' GO EXEC master.dbo.sp\_serveroption @server=N' ', @optname=N'collation compatible', @optvalue=N'false'  $G<sub>O</sub>$ EXEC master.dbo.sp\_serveroption @server=N' ', @optname=N'data access', @optvalue=N'true' GO EXEC master.dbo.sp\_serveroption @server=N' ', @optname=N'dist', @optvalue=N'false' GO EXEC master.dbo.sp\_serveroption @server=N' ', @optname=N'pub', @optvalue=N'false'  $G<sub>O</sub>$ EXEC master.dbo.sp\_serveroption @server=N' ', @optname=N'rpc', @optvalue=N'true' GO EXEC master.dbo.sp serveroption @server=N' ', @optname=N'rpc out', @optvalue=N'true' GO EXEC master.dbo.sp\_serveroption @server=N' ', @optname=N'sub', @optvalue=N'false' GO EXEC master.dbo.sp\_serveroption @server=N' ', @optname=N'connect timeout', @optvalue=N'0' GO EXEC master.dbo.sp serveroption @server=N' ', @optname=N'collation name', @optvalue=null GO EXEC master.dbo.sp\_serveroption @server=N' ', @optname=N'lazy schema validation', @optvalue=N'false' GO EXEC master.dbo.sp\_serveroption @server=N' ', @optname=N'query timeout', @optvalue=N'0' GO EXEC master.dbo.sp\_serveroption @server=N' ', @optname=N'use remote collation', @optvalue=N'true' GO EXEC master.dbo.sp\_serveroption @server=N' ', @optname=N'remote proc transaction promotion', @optvalue=N'true' GO

" " " " " " " " .

.